## **JSR 77 Performance Monitoring (Stats Interfaces)**

## **JSR 77 Standard Stats**

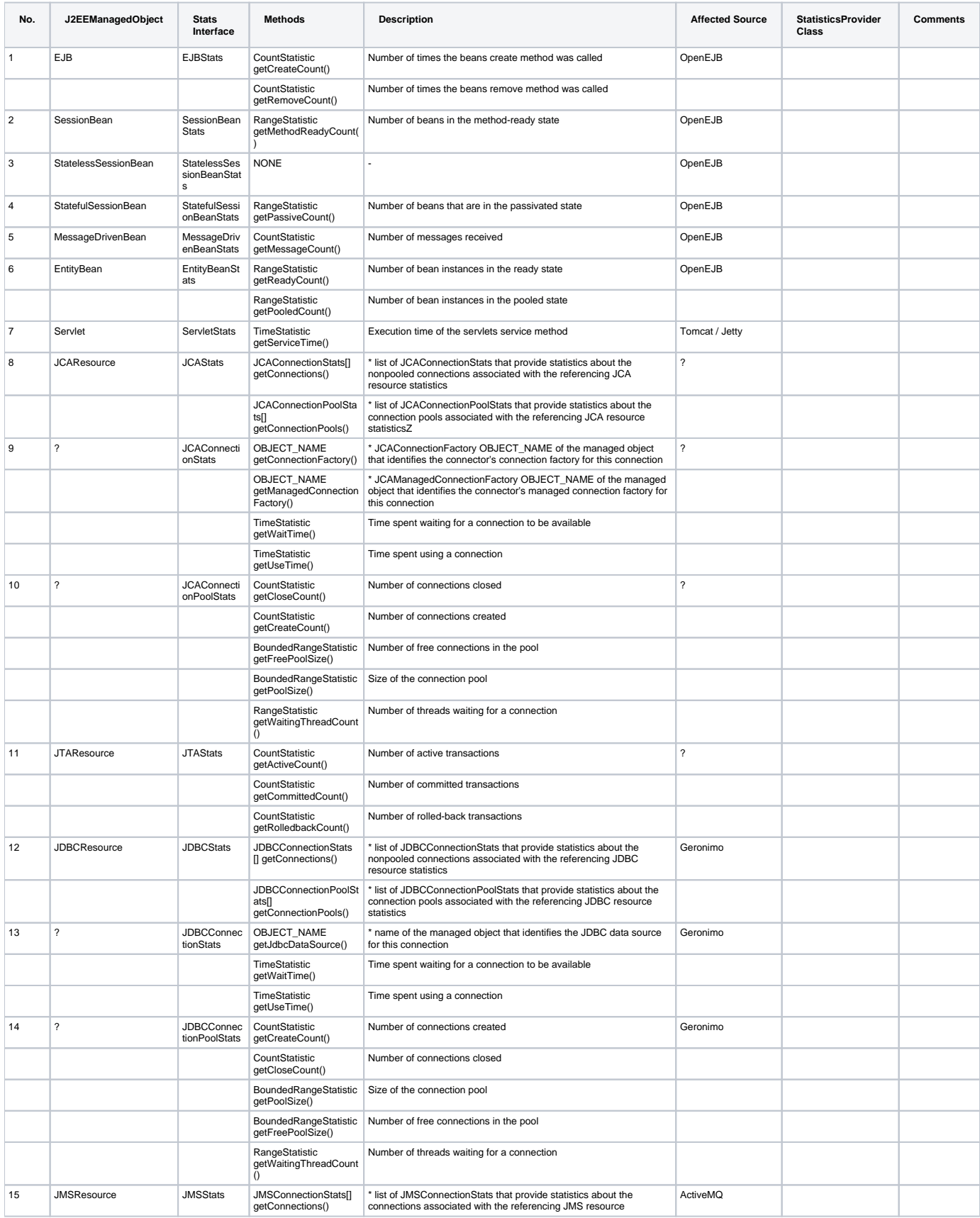

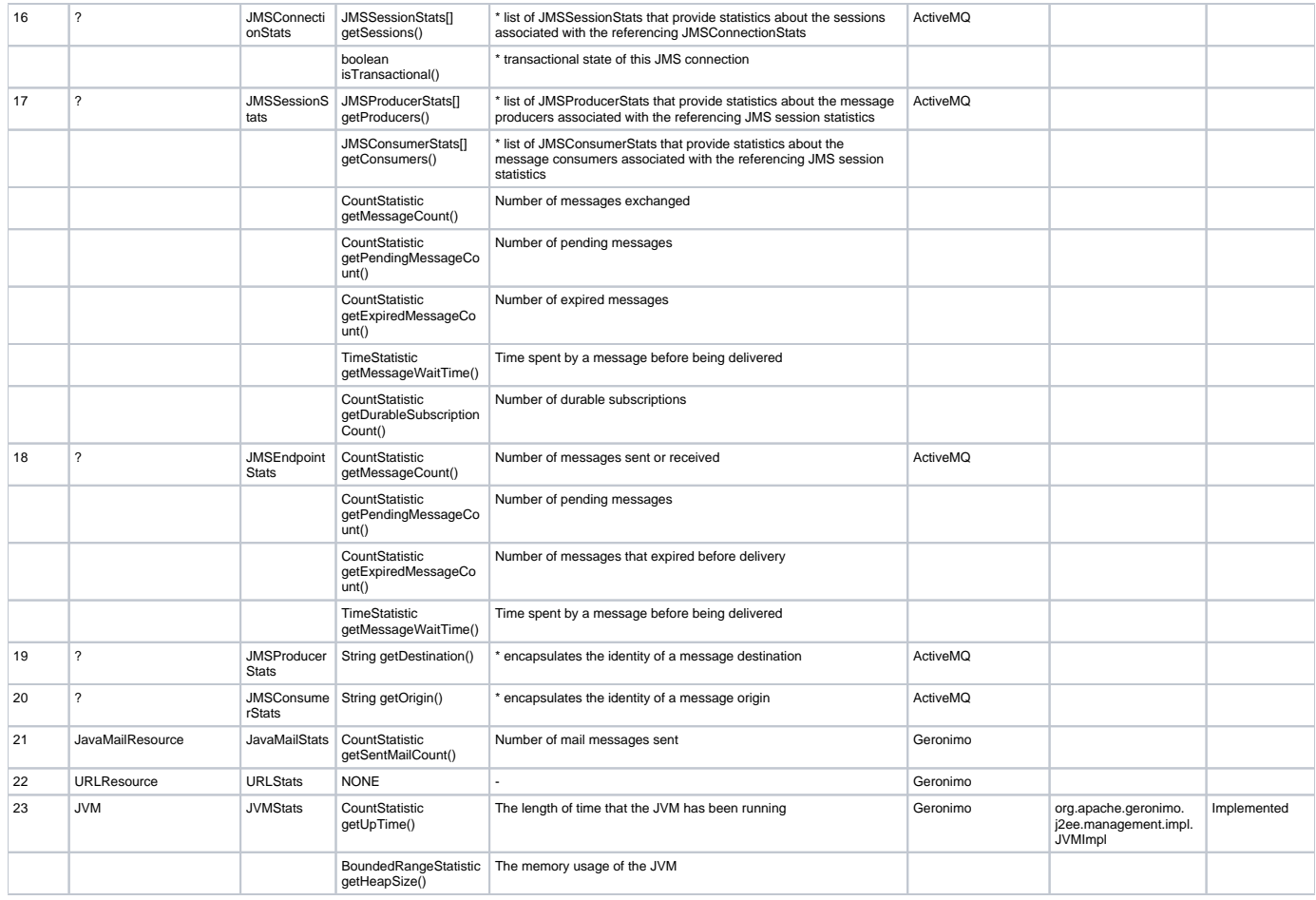

## **JSR 77 Geronimo Specific Stats**

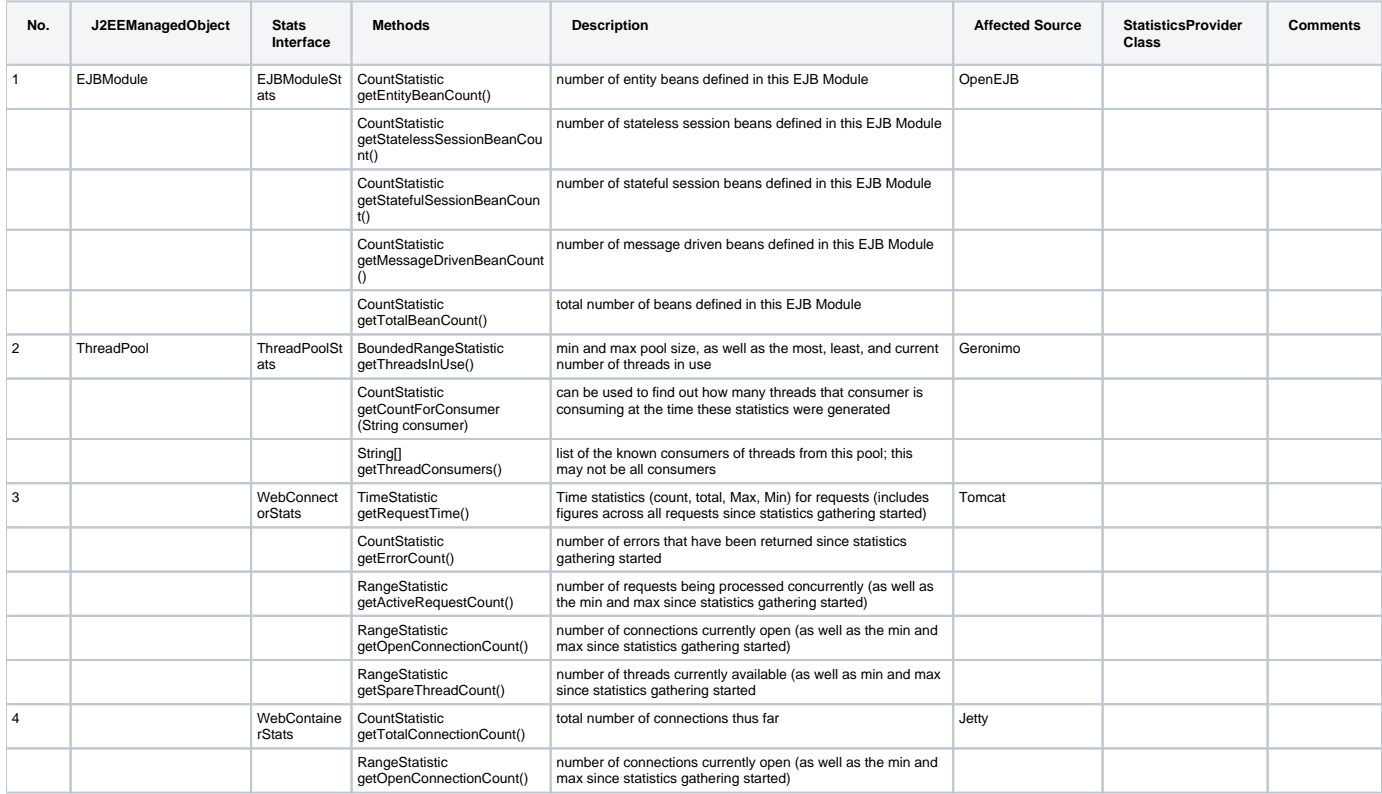

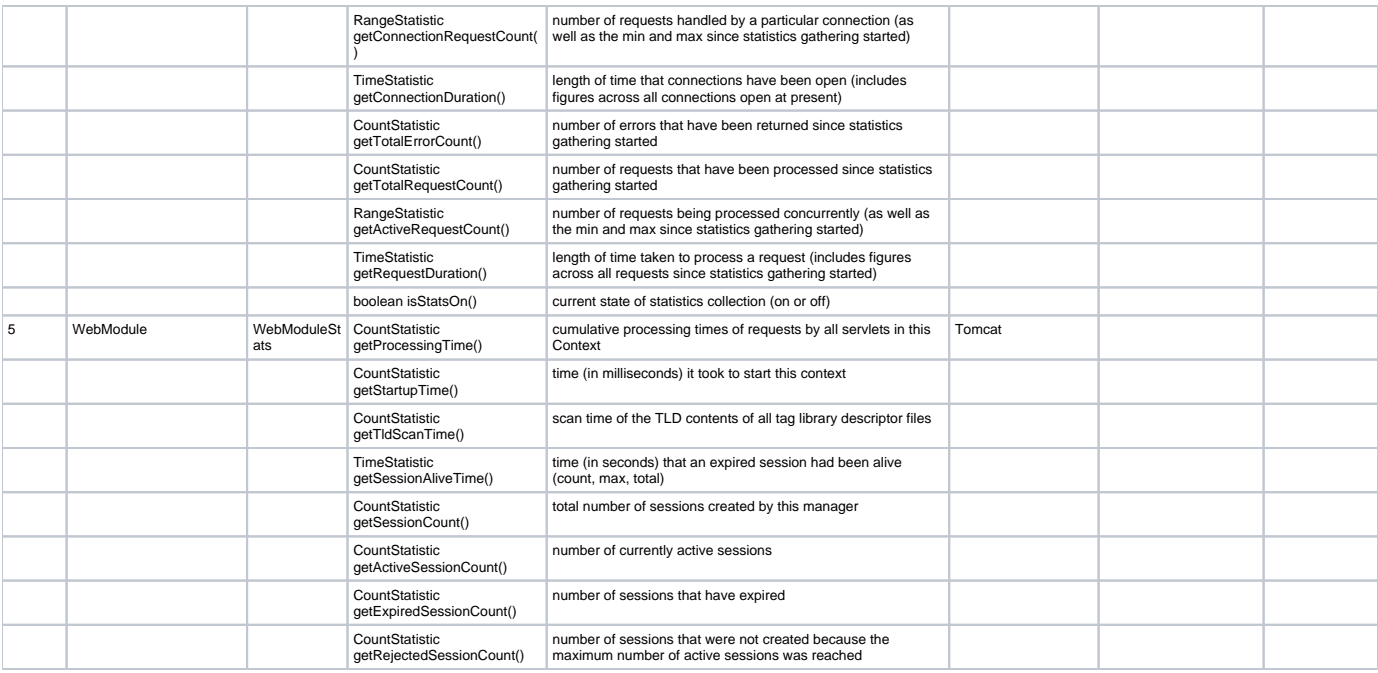